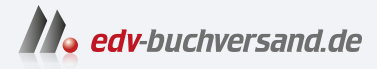

### Praxiseinstieg Machine Learning mit Scikit-Learn & TensorFlow

Konzepte, Tools und Techniken für intelligente Systeme

# DAS INHALTS-VERZEICHNIS **direkt [zum Buch](https://www.edv-buchversand.de/product/or-212/Praxiseinstieg%20Machine%20Learning)**

Dieses Inhaltsverzeichnis wird Ihnen von www.edv-buchversand.de zur Verfügung gestellt.

**» Hier geht's**

## **Inhalt**

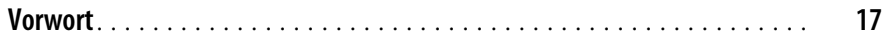

#### **Teil I Die Grundlagen des Machine Learning**

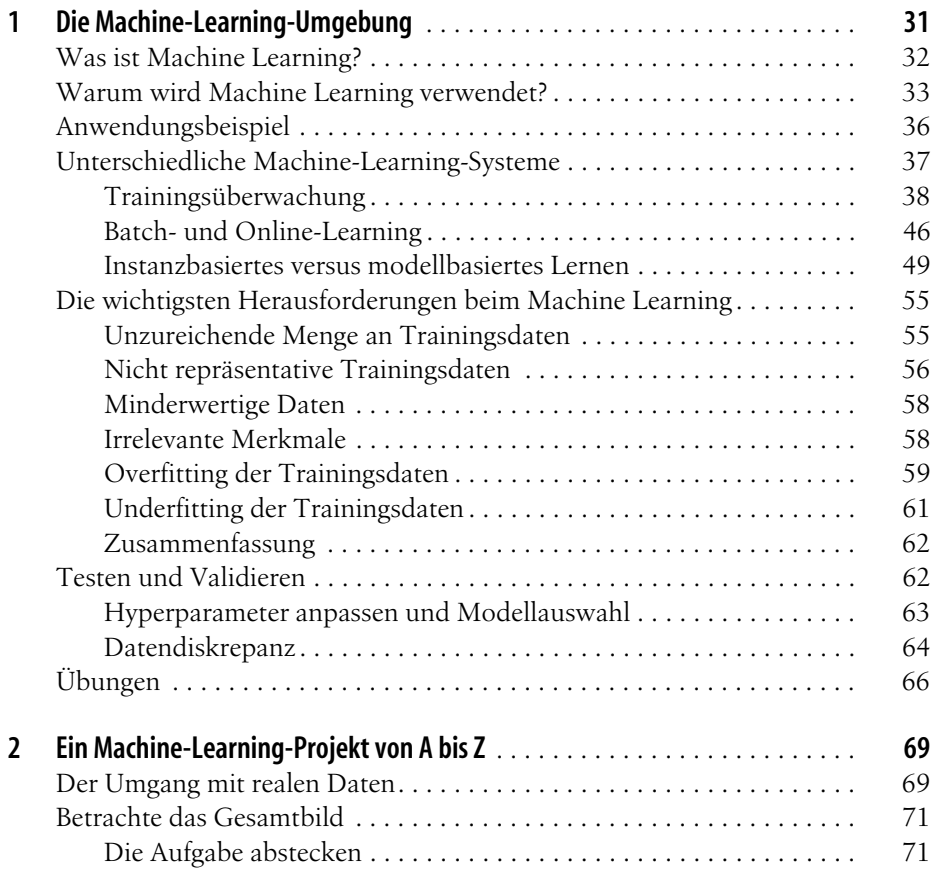

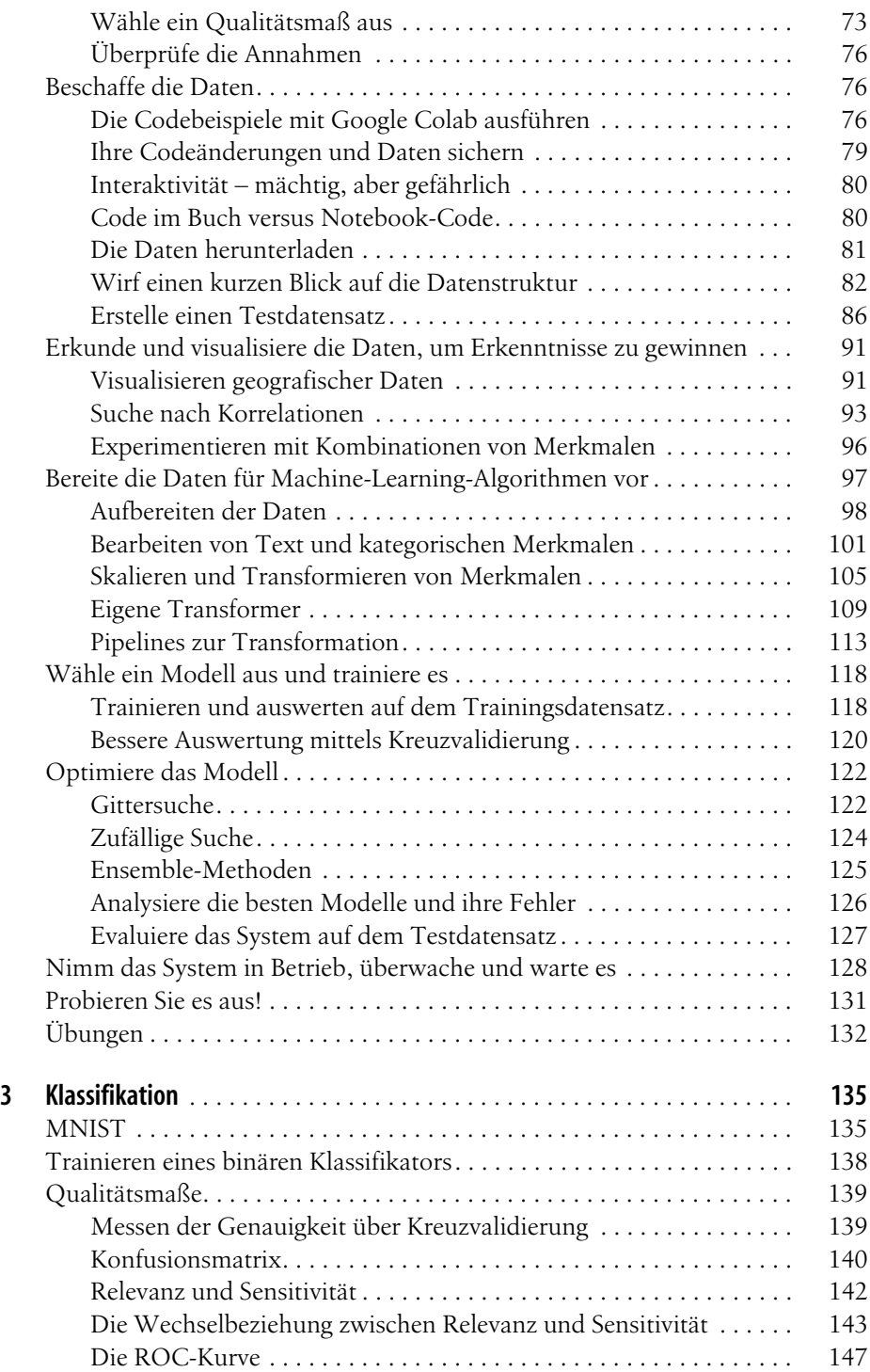

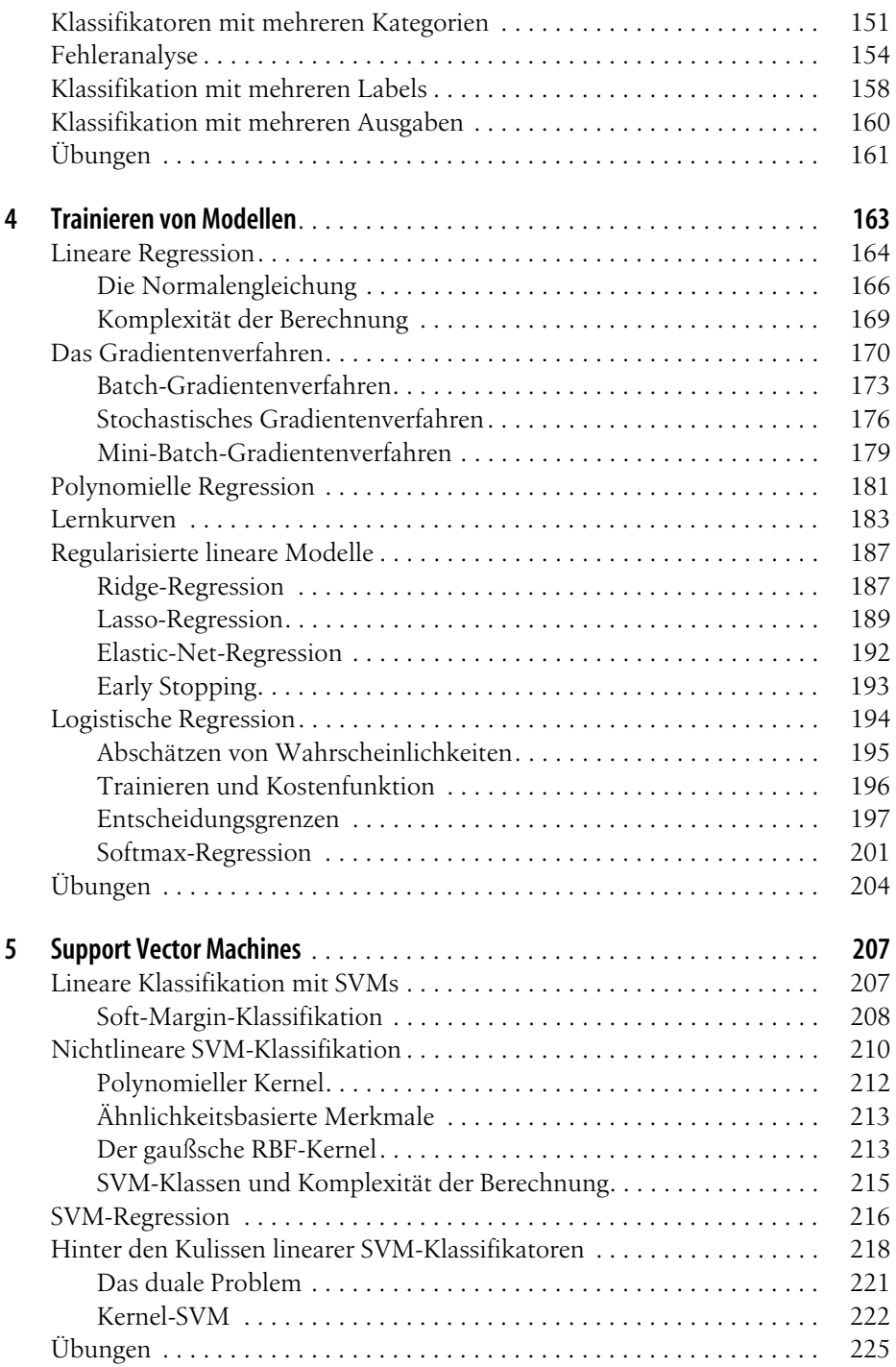

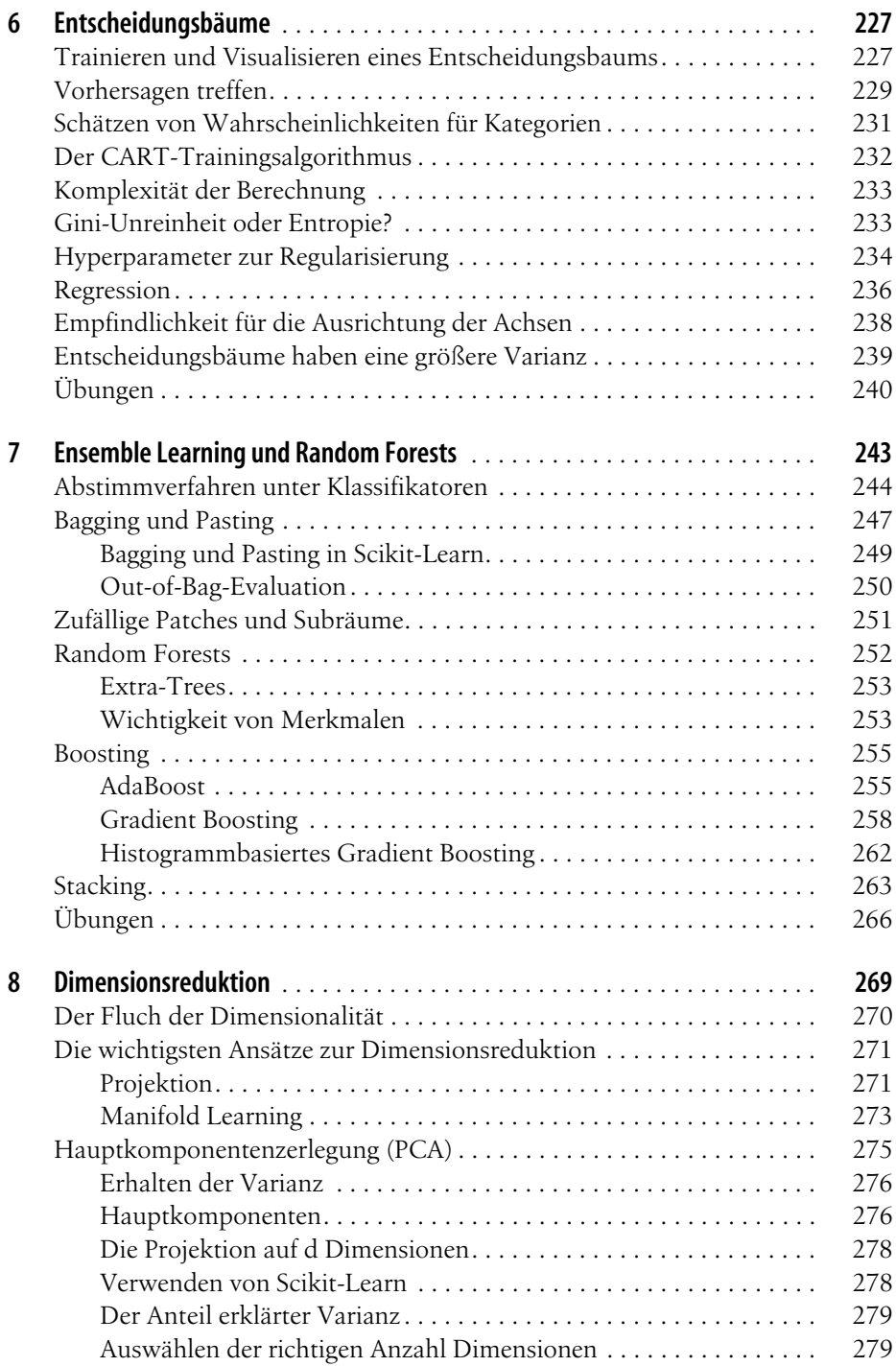

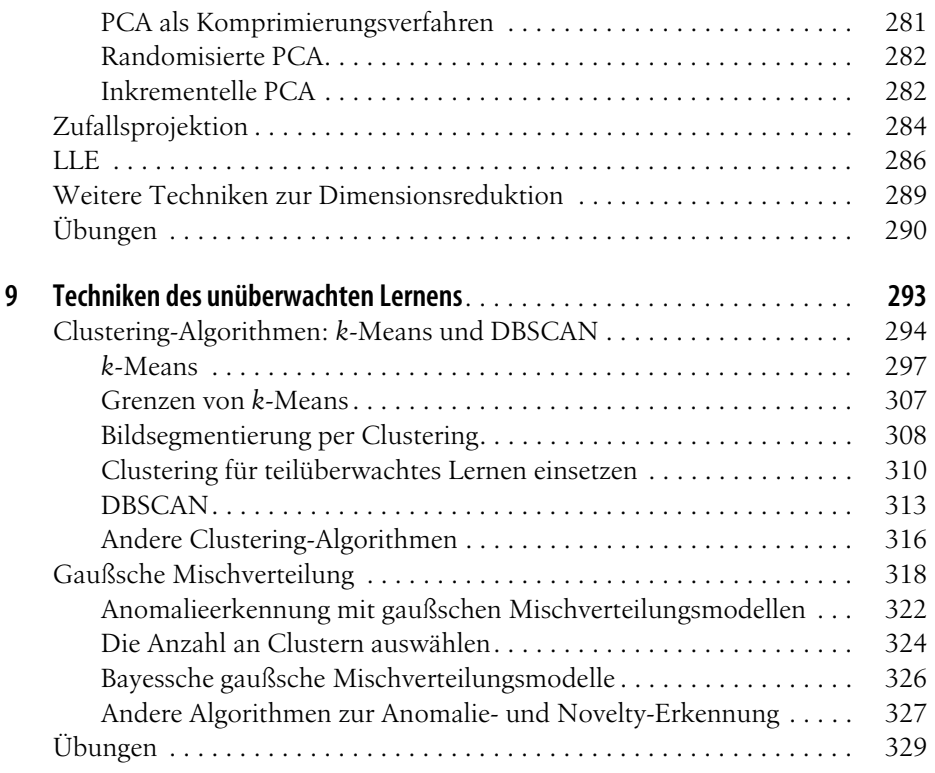

### **Teil II Neuronale Netze und Deep Learning**

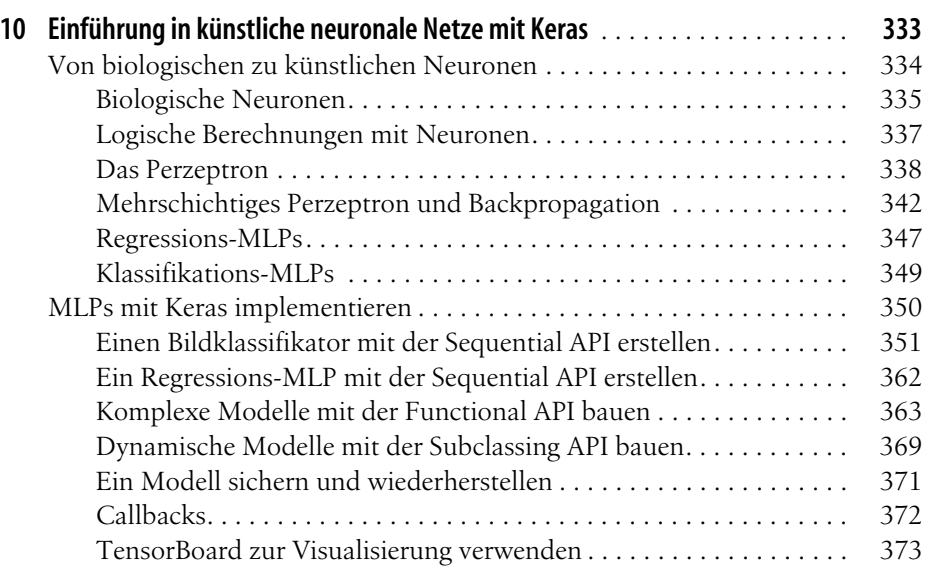

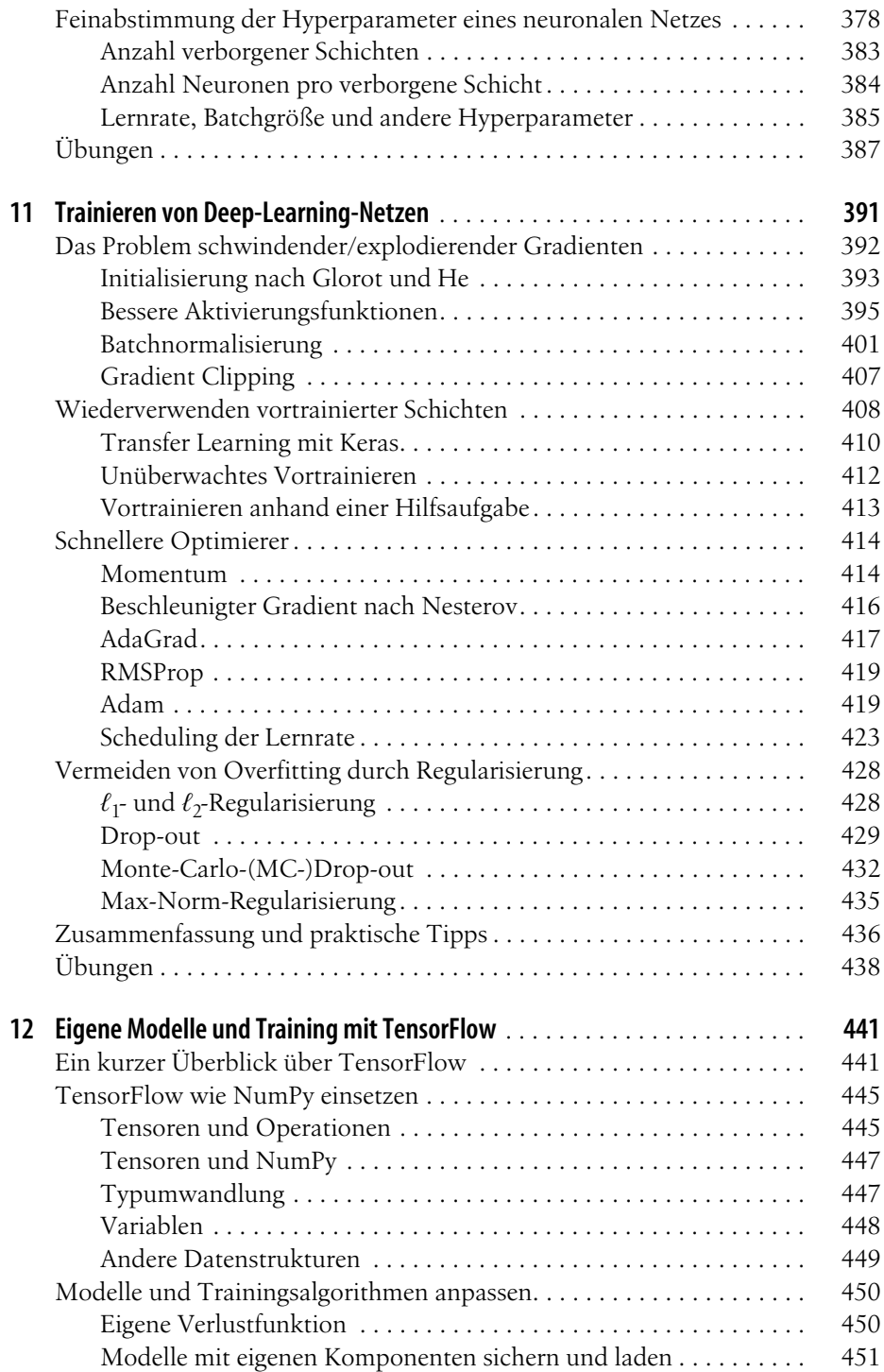

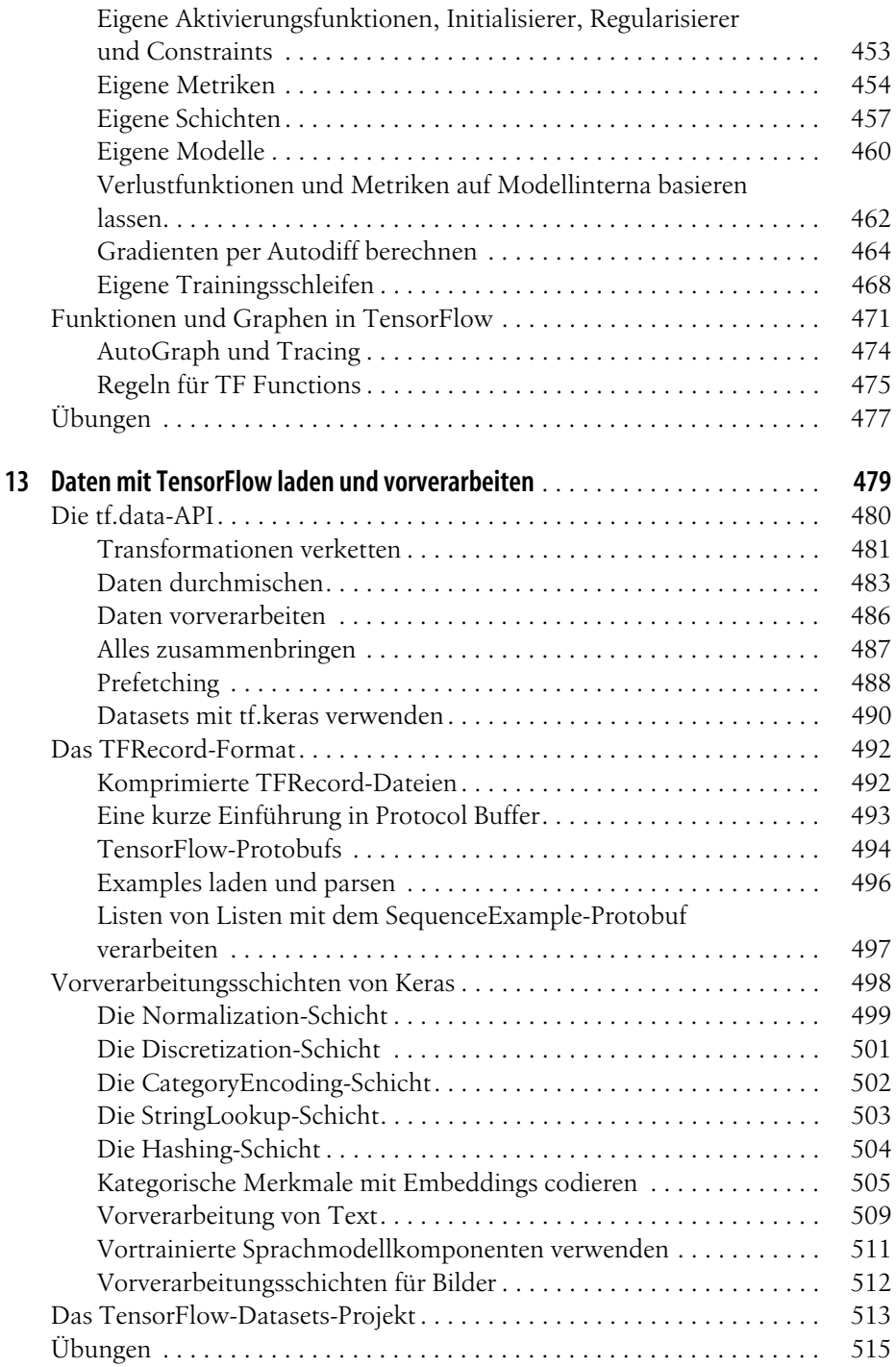

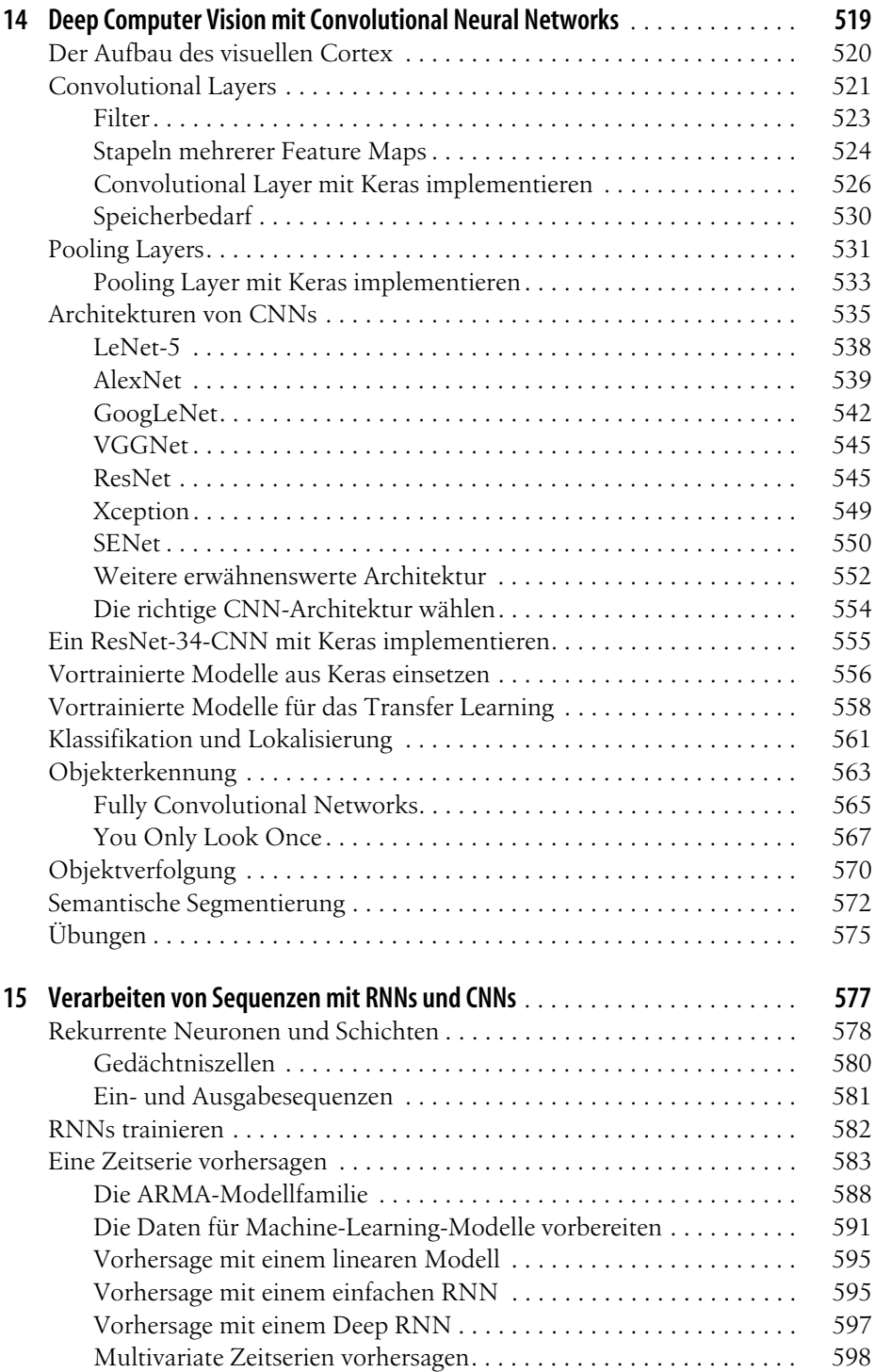

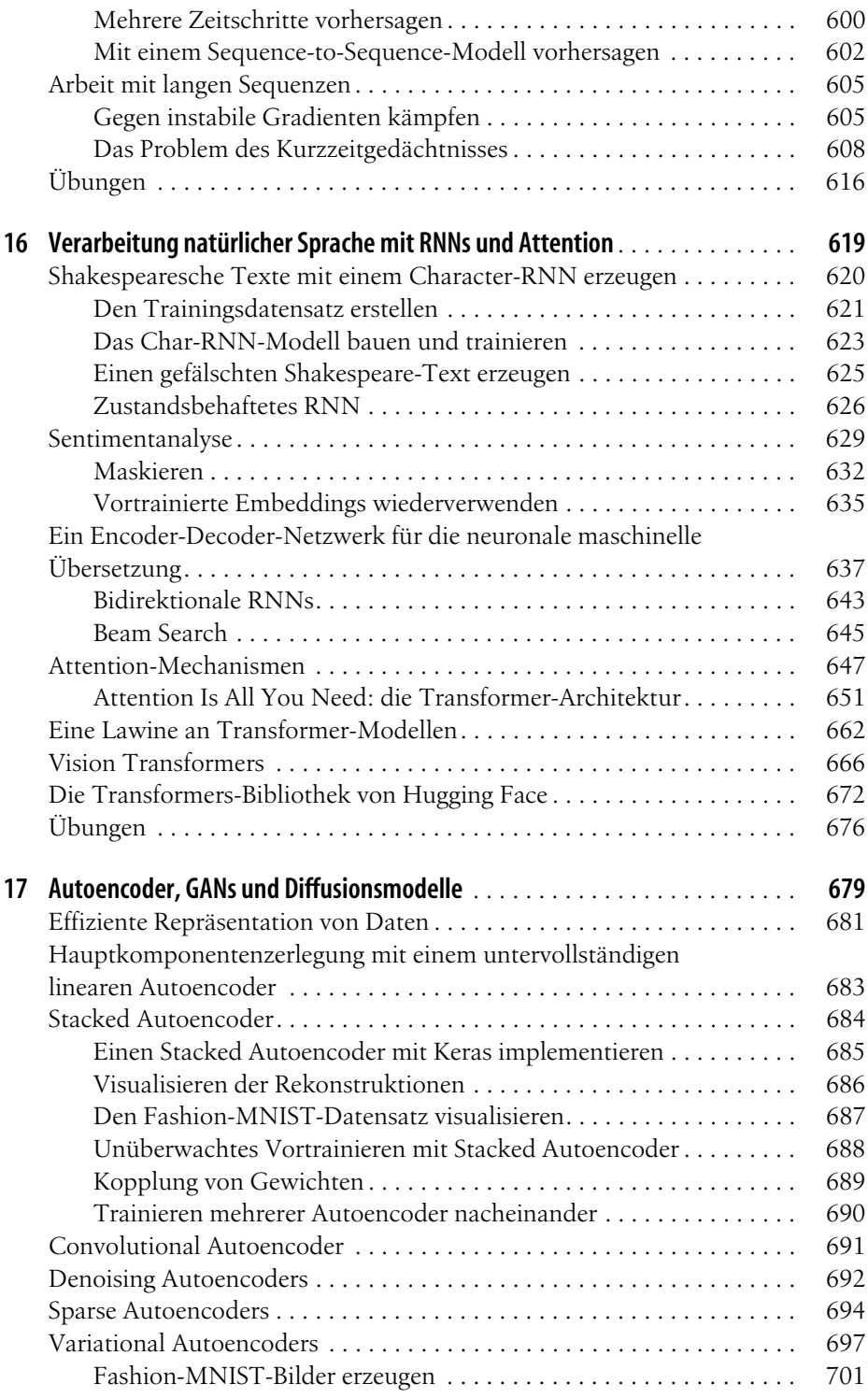

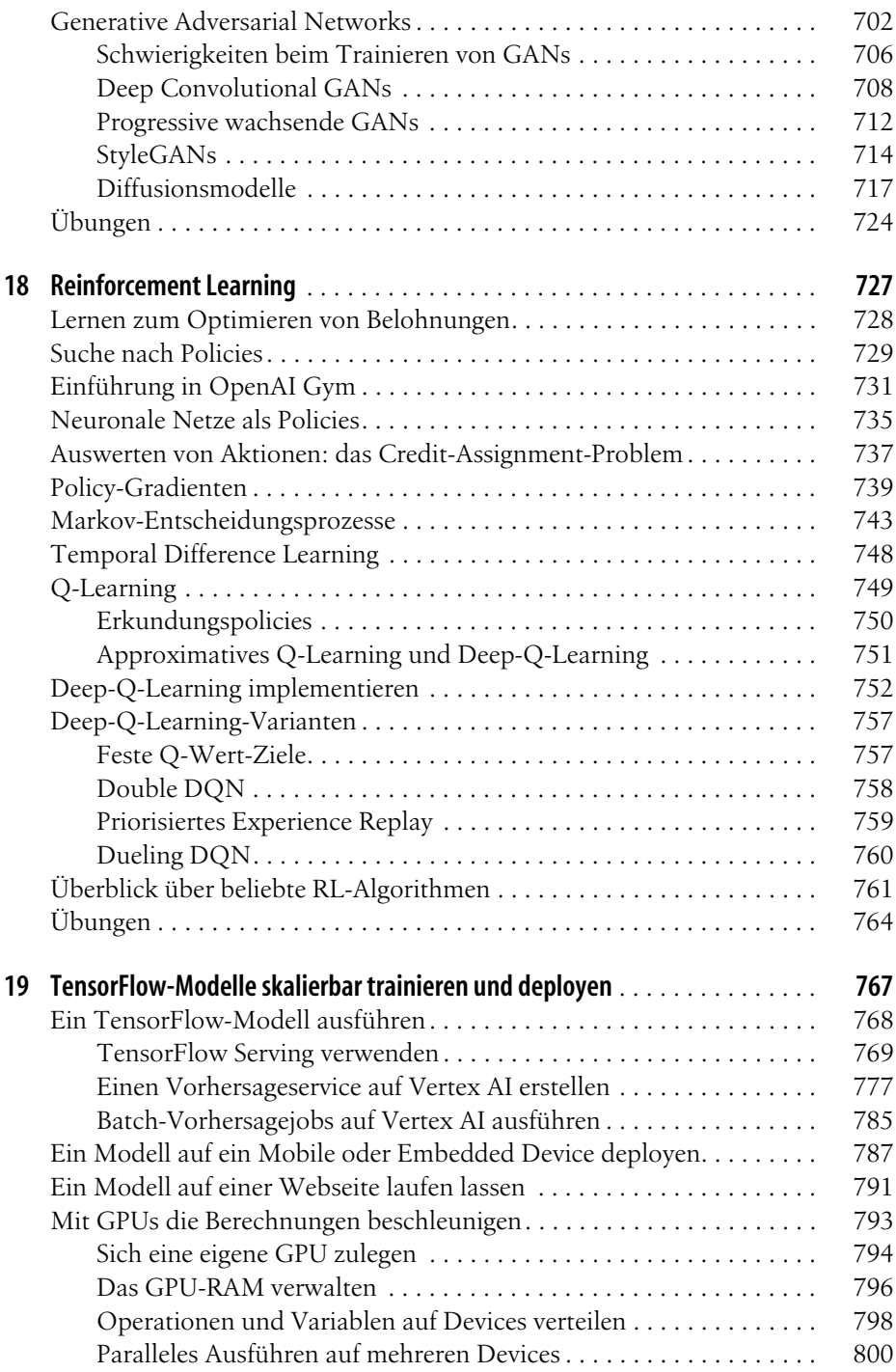

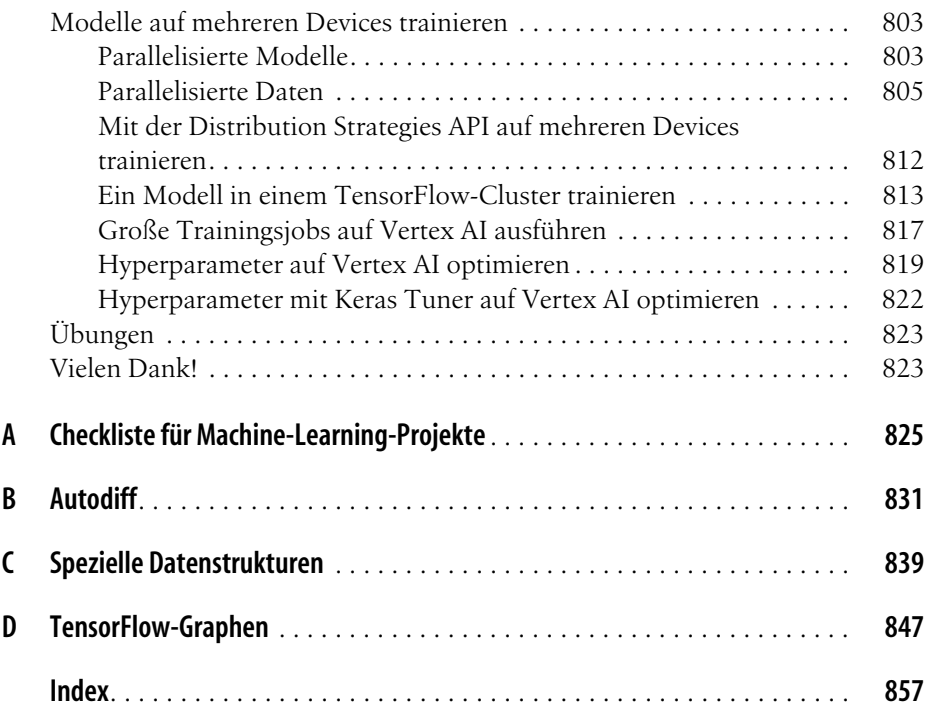